## Download Adobe Photoshop CS4 Activation Code With Keygen Crack For Windows 64 Bits {{ lifetimE patch }} 2023

Cracking Adobe Photoshop is a bit more involved, but it can be done. First, you'll need to download a program that will allow you to create a crack. Before you download the program, you'll need to get the serial number from the full version of Adobe Photoshop software. Then, you'll need to install the program on your computer. Once the program is installed, you need to create a crack for the Adobe Photoshop software. Next, launch the program and then open the crack folder. Then, locate the Adobe Photoshop executable file. After locating the file, open it and then follow the on-screen instructions to patch the software. Once the patching process is complete, you can start using Adobe Photoshop.

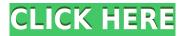

The interface of *Photoshop* is made of different parts. The first is the canvas. Put on the canvas and you can create, edit, save and share your creative work. The main elements are the tools. There are different tools to use depending on what you need to accomplish. I quickly realized that the main reason for the drive to update to Photoshop CC 2019 has been the focus on improving the performance of editing text and opening files, which previously crunched my Macbook Pro's memory resources. That's especially painful when I'm working on a large project in Photoshop, and the performance of my machine becomes like a dog chasing its tail. The good news is that I still enjoy using the software, and I like the new features included in version 2019 (although the new menu structure is less intuitive than the previous one). The updates are significant, but as long as the release date hasn't arrived, I'm okay with waiting for them. Prior to using Photoshop Touch, you need to select your image and open it in the editor. Once that is done, select <>